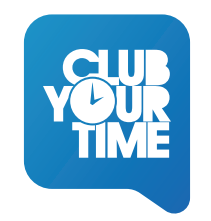

*En CLUB YOUR TIME llevamos cerca de 10 años trabajando codo con codo con empresas.*

 $N$ uestro objetivo  $e$ s que las PYMES puedan competir digitalmente con las grandes empresas y se la po *capaces de crear estrategias reales de digitalización. Y es por ello por lo quecreamos nuestros en la exidad de digitalidad. A españa el ser el alderrado en el ser el alderrado en el ser el alderrado en el ser el alderra Programa de Aceleración Mentorizado (P.A.M.), un programa de 3 meses en los que trabajam***os en los antegrados de 2** con cada alumno de forma individual para que sea capaz de crear e implementar su estrategia digit al 100%. Queremos que los clientes aprendan, para que sean capaces de llevar ellos mismos su *estrategias, y que puedan monitorizarlas y que consigan tener un ROI positivo.* 

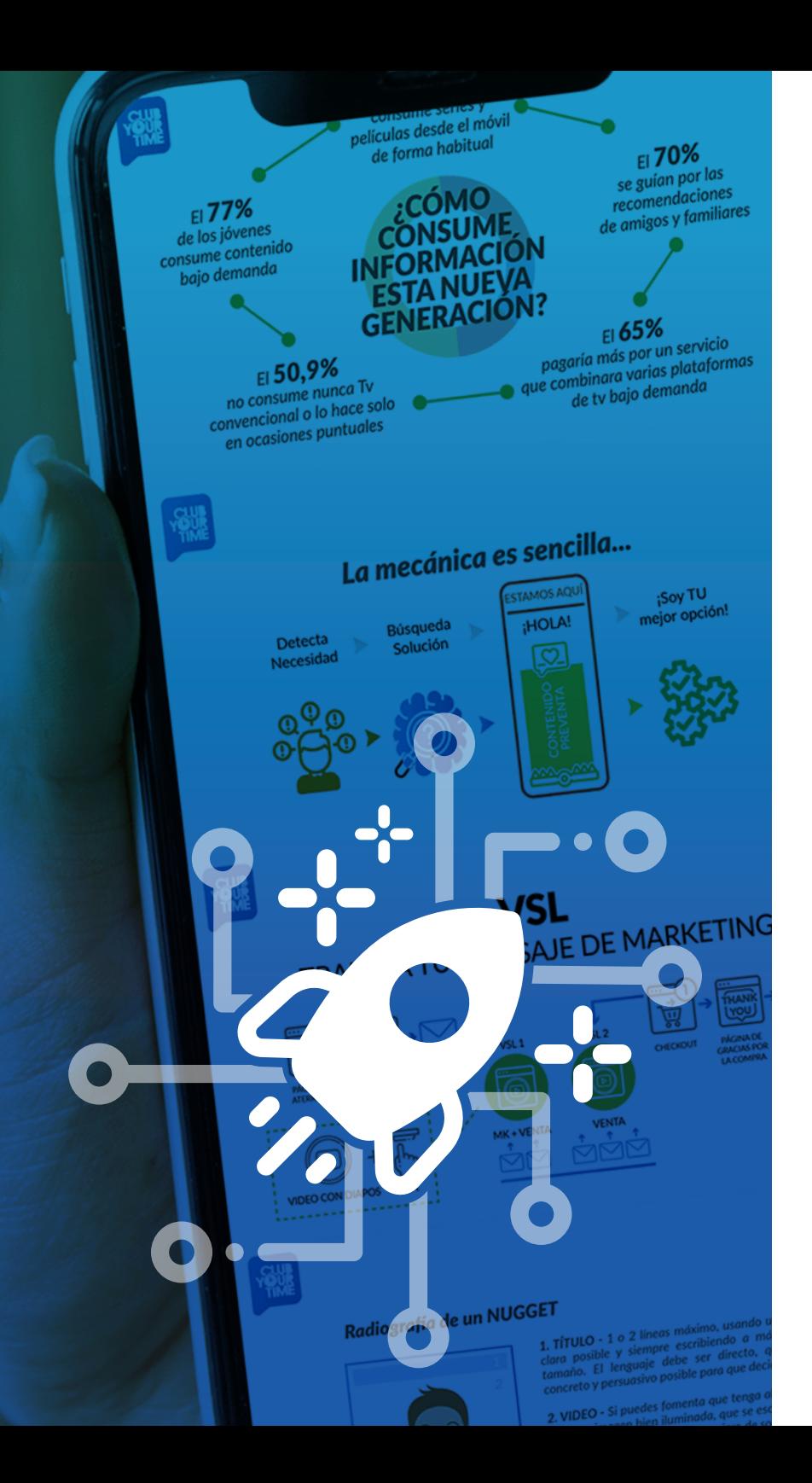

# P.A.M. PROGRAMA de ACELERACIÓN MENTORIZADA

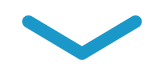

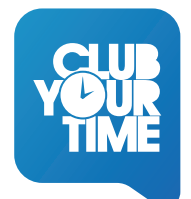

Transforma tu negocio en una **máquina de ventas** y disfruta de más tiempo libre gracias a las **automatizaciones**.

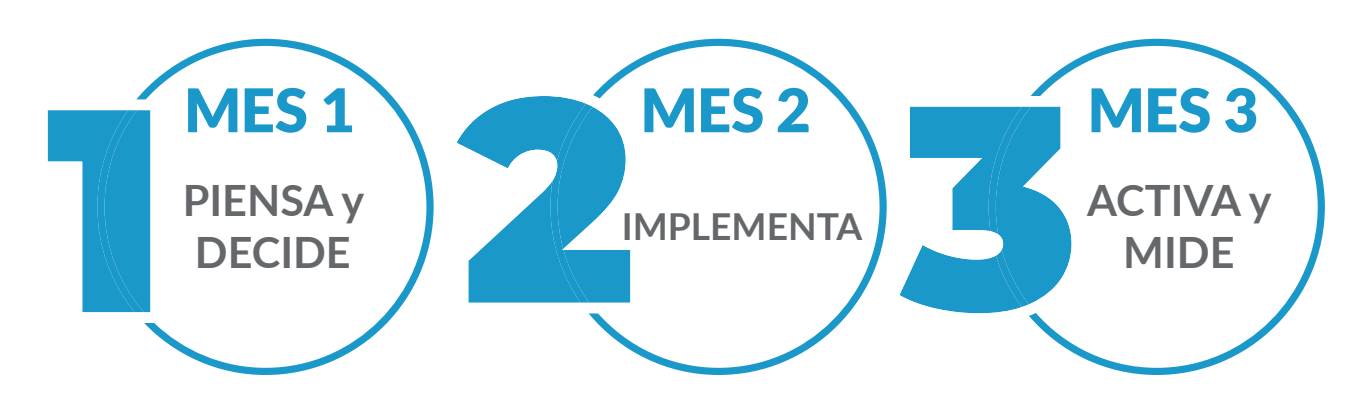

*Tres meses de implementación práctica en la que te ayudaremos a crear e implementar tu estrategia.* 

Entendemos que, muchas veces, tu negocio necesita un empujón y que por falta de tiempo, necesitas más manos que te ayuden. **Por ese motivo nació el P.A.M.** 

Un programa de mentorización de negocios en el que te ayudaremos a través de 9 sesiones de 2 horas cada una, a implementar al 100% tu estrategia de digitalización.

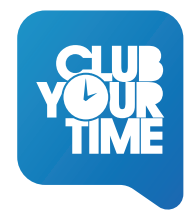

#### **¿Qué te proponemos?**

*Que en 3 meses, como máximo, podamos tener una estrategia de comunicación automatizada al 100% a nivel Web, Email Mk y Redes Sociales, de forma que seamos capaces de generar constantemente leads y contenido de valor, monitorizando cada movimiento, pudiendo ser mucho más*  eficientes con las ventas, dado que, por un lado, **vamos a conectar mejor con las necesidades reales de** *nuestros clientes, y por otro, es precisamente <b>esa educación la que nos ayudará a que nos compren más y mejor.* 

#### Son procesos de venta consultiva aplicados a embudos de venta automatizados.

 $Q$ ueremos hacerlo con cada empresa de forma individualizada, porque cada una tiene su estrategia *correspondiente, así que nada de grupos de trabajo, te acompañamos en cada parte del proceso para que puedas ir avanzando sin estancarte.* 

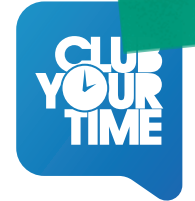

#### **: C**ómo es el día a día en el PAM?

Es muy sencillo, de acuerdo a la plantilla de seguimiento adjunta, cada alumno ha de visualizar y  $t$ rabajar individualmente los módulos que indicamos, ya que las 9 sesiones son de implementación de la estrategia (son sesiones de 2 horas), en las que trabajamos directamente en la estrategia,  $i$ mplementándola contigo y corrigiendo los errores que se pudieras tener.

**Además, <b>los contenidos online no caducan**, los vamos actualizando cada pocos meses y siempre vas a  $\tan er$   $\ance{a}$   $\ance{a}$   $\ance{b}$   $\ance{b}$   $\ance{b}$   $\ance{c}$   $\ance{b}$   $\ance{c}$   $\ance{c}$   $\ance{c}$   $\ance{c}$   $\ance{c}$   $\ance{c}$   $\ance{c}$   $\ance{c}$   $\ance{c}$   $\ance{c}$   $\ance{c}$   $\ance{c}$   $\ance{c}$   $\ance{c}$   $\ance{c}$   $\ance{c}$   $\ance{c}$ 

*De manera que tendríamos una sesión cada 15-20 días aproximadamente: una sesión de 2 horas, y*  $e$ ntre sesión y sesión trabajarás en los contenidos online en nuestra plataforma.

 $S$ iempre nos puedes ir haciendo preguntas como es lógico.

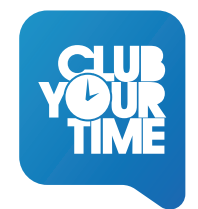

#### $\boldsymbol{\mu}$ :Hace falta tener conocimientos de marketing y de estrategia

*No, como decimos, el programa está pensado para que verdaderamente cada alumno pueda aprender, y lo pueda hacer desde cero.* 

*En el dossier adjunto se puede ver que están planteados paso a paso, con calma, explicando cada*  concepto y dando el tiempo necesario para ser capaces de tomar decisiones en cada etapa del proceso, *y todo ello acompañado por nuestro equipo de consultores.* 

 $\boldsymbol{E}$ l programa cuenta con recursos con los que cada alumno podrá ir trabajando cada fase.

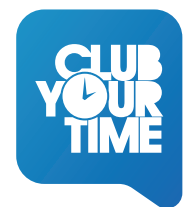

#### **Dué ventajas tiene?¿Por qué es tan necesario implementarlo? بال**

Tener una buena estrategia de comunicación y venta, y saber cómo controlarla ya no es algo que se  $p$ ueda subcontratar у dejarlo estar. **Se hace fundamental que los empresarios conozcan los entresijos** *de una buena estrategia de digitalización, que puedan sistematizarla o incluso automatizarla, y que*  $s$ obre todo, adquieran capacidades suficientes como para poder monitorizarlas y sacar conclusiones. Si no medimos no podemos tomar decisiones. Además, esto no significa que luego no se puedan *subcontratar servicios, todo lo contrario; pero seguro que la forma de trabajo cambiará, porque cada*   $\alpha$ lumno será capaz de tomar decisiones у consensuar con los diferentes profesionales del mk digital, у *este control es BASICO.* 

Si lo pensamos bien, delegar algo tan importante como la comunicación de la empresa a un externo, que no tiene la visión que tiene el empresario, que no conoce los productos, o los servicios, o el tipo de cliente que se tiene como lo conoce el empresario… es algo que sencillamente no se puede permitir, se deben tomar las riendas de esta área y *trabajarla de una forma profesional, y para eso nada mejor que capacitar al empresario para que desarrolle su estrategia como considere.* 

# $||$   $|\vdash$   $\subseteq$   $\cap$   $\sqsubset$  $\overline{\mathcal{L}}$ **FRAR FNTAR**

IVII

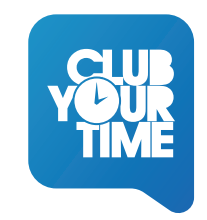

### Programa MÓDULO 1 ANTES DE ACELERAR, TOCA CALENTAR

- V1 El poder de internet en los negocios locales.
- V2 Clientes 2.0 ¿Cómo se informan y compran?
- V3 Errores comunes de los negocios locales.
- V4 FL Sistema ACFL FRA-T
- V5 Tu ESTADO ACTUAL REAL

## $\bigcap_{i=1}^{n}$  TUYO  $FSIA$ ESTRATEGIA

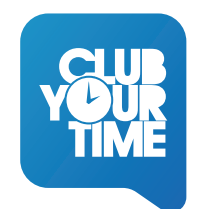

### Programa MÓDULO 2 LO TUYO ES LA ESTRATEGIA

- V1 Misión, visión y valores. Diseña tu hoja de ruta.
- V2 ¿Crees que conoces a tu Buyer Persona?
- V3 El elevator pitch + persuasión, o cómo convertir en 1 frase.
- V4 La escalera de valor.
- V5 Tu suite de productos.
- V6 Tus objetivos SMART.
- V7 Sesión de control

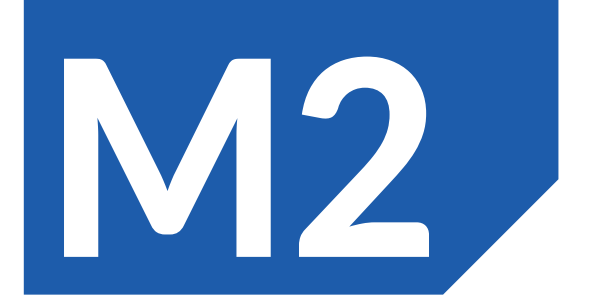

# FANTÁSTICO MUNDO DE LOS FUNNELS

IVI3

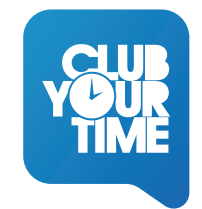

### Programa MÓDULO 3 EL FANTÁSTICO MUNDO DE LOS FUNNELS

- V1 La Buyer Journey.
- V2 ¿Qué son los funnels?
- V3 PREVENTA Artículos y nuggets.
- V4 convERSIÓN Lead Magnet.
- V5 Email marketing.
- V6 VENTA Online y Offline.
- V7 EXTRA Tripwire, Bump, Upsells y Downsells.
- V8 Visualizando un funnel.
- V9 Tipos de Funnels de conversión.
	- V9.1-4 Oferta Irresistible/VSL o Webinar/Evento Presencial/Ebook,podcast...
- V10 Tipos de Ofertas Irresistibles

# AHORA SÍ, ¡A IMPLEMENTAR!

MZ

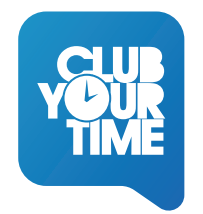

#### Programa MÓDULO 4 AHORA SÍ, ¡A IMPLEMENTAR!

#### V1 - CONVERSIÓN

- V1.1 Página de Registro
- V1.2 Página de Confirmación
- V1.3 Página de Gracias
- V2 EDUCACIÓN Creando mi VSI
- V2.1 Página de VSL
- V<sub>3</sub> VFNTA
	- V3.1 VENTA ONLINE Página de ventas
	- V3.2 VENTA OFFLINE Página de reserva. Tu cita con Calendly
- V3.3 CHECKOUT Ejemplos
- V4 EMAIL MARKETING Active Campaign
- V4.1 Creando listas listas y etiquetas
- V4.2 Creando formularios
- V4.3 Creando automatizaciones

# $\triangle$   $\wedge$   $\Box$   $\wedge$

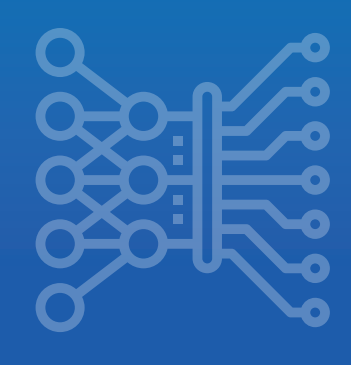

VI5

## Programa MÓDULO 5 CREANDO UNA MÁQUINA DE VENTAS

- V1 Set up blog.
- V2 Set up facebook.
- V3 Conversiones en Facebook.
- V4 Audiencias en Facebook
- V5 Campañas que Fb propone.
- V6 ¿Cómo se invierte en Fb?
- V7 ¿Cómo crear retorno positivo?
- V8 Creando mi CMV
- V8.1 Campaña de conversión.
- V8.2 Campaña de recuperación de visitas (Retargeting).
- V8.3 Campaña de valor (Retargeting).
- V9 Sesión de activación, comprobación técnica.

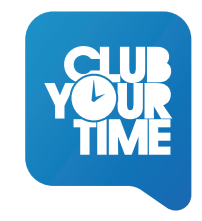

# CONVIERTI EN CREADOR,  $\mathbf{L}$ ONTENIDOS<sup>1</sup>

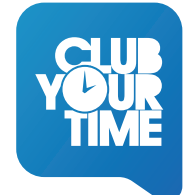

## Programa MÓDULO 6 CONVIÉRTETE EN CREADOR, ¡DE CONTENIDOS!

- V1 Redes Vs Funnels.
- V2 La estrategia perfecta: Plan de trabajo trimestral.
- V3 La estrategia 10x10x10.
- V4 La estrategia pulpo.
- V5 Plan de contenidos trimestral.
- V6 Implementación Airtable.
- V7 Sesión de control + Lo que has logrado.

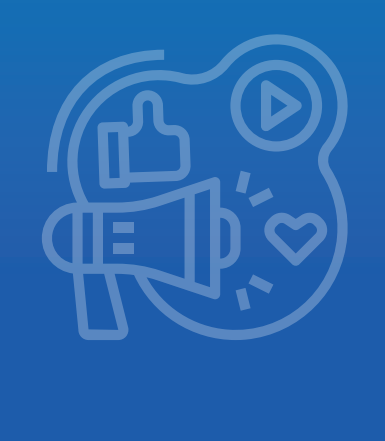

IV 6

# TOCA MEDIR, ¿QUÉ HAGO AHORA CON

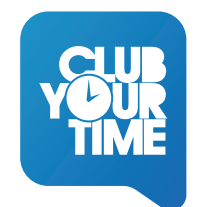

# **MI FUNNEL? Programa MODULO 7** TOCA MEDIR, ¿QUE HAGO AHORA CON MI FUNNEL?

- $V1$  Bienvenido al mundo de los KPI's. mide y monitoriza.
- $\mathsf{V2}$  Informes, o te controlas o te controlan.
- **V3** نوابان V**3** نوابان V3 نوابان V3 نوابان
- V4 Aceleraciones Pro.
- V5 Audiencias Pro.
- V6 Insiste, vale la pena. Las claves para que funcione.
- $V7$  Lo que has logrado + Consejos.

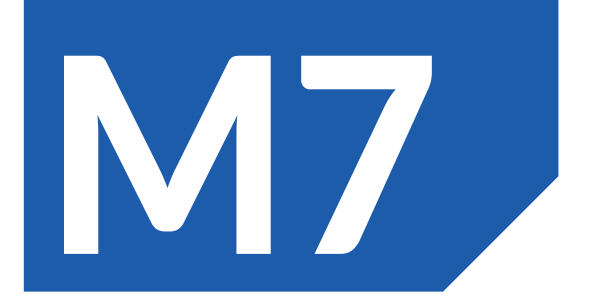

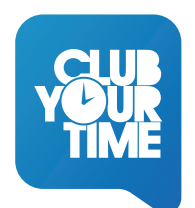

## Programa MÓDULO BONUS 1 WEBS QUE CONVIERTEN

- V1 Estructura y menús de tu web.
- V2 La página de ventas.
- V3 La página Acerca de / Sobre mi / Quien soy.
- V4 Landings o Squeeze pages.
- V5 Página de gracias y de confirmación.
- V6 Página de contacto.
- V7 La home.
- V8 Crea tu web con Wix o Lead Pages El inicio más sencillo.
- V9 Sesión de control + Lo que has logrado.

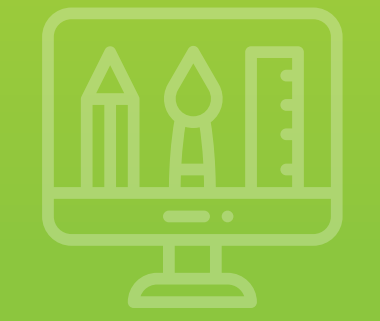

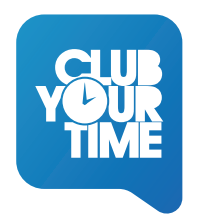

#### Programa MÓDULO BONUS 2 ENAMORA CON LA MARCA

- V1 La importancia de un buen diseño. Puntos de partida.
- V2 La diferencia entre pixels y vectores.
- V3 Elementos clave, y formatos por canales.
- V4 Tutorial de canvas. Aprende rápidamente.
- V5 No sin mi copy.
- V6 La fórmula P.A.S. T.O.R.
- V7 Sesión de control + Lo que has logrado.

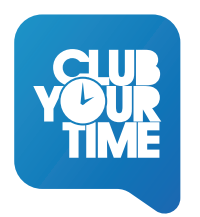

#### Programa MÓDULO BONUS 3 AUTOMATIZA TU VIDA

- V1 Holded.
- V2 Active Campaign.
- V3 Calendly.
- V4 Studio Creator.
- V5 Trello.
- V6 Manichat y Whatsapp Business.
- V7 Sesión de control + Lo que has logrado.

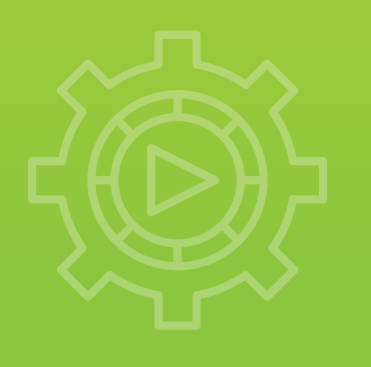

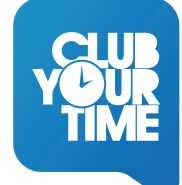

## Programa MÓDULO BONUS 4 LO MÍO ES VENDER: VENDER, VENDER Y VENDER

- V1 El efecto ¡Ole, ole y ole! O enamoras o eres barato.
- V2 7 diferencias entre un líder y una maceta.
- V3 ¿Qué debe conocer un vendedor?
- V4 Cliente Superinformado Vs Supercomercial.
- V5 ¿Cómo es un supercliente? El ranking de percepciones.
- V6 La venta consultiva. Fases y estrategia.
- V7 Estrategias online: Email Marketing + Retargeting.
- V8 Anuncios que convierten. Creación y estructura.
- V9 Sesión de control + Lo que has logrado..

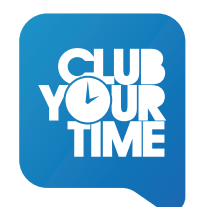

## Programa MÓDULO 9 TU EQUIPO, TU MAYOR ACTIVO

- V1 Comunicación interna.
- V2 Flujos de información.
- V3 Panel de comunicación.
- V4 La inteligencia competitiva.
- V5 Escucha activa
- V6 Empieza a ser ultraproductivo. Liderazgo individual.
- V7 Pasa a la acción.
- V8 Sesión de control + Lo que has logrado..

#### Plantilla SESIONES P.A.M.

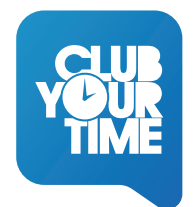

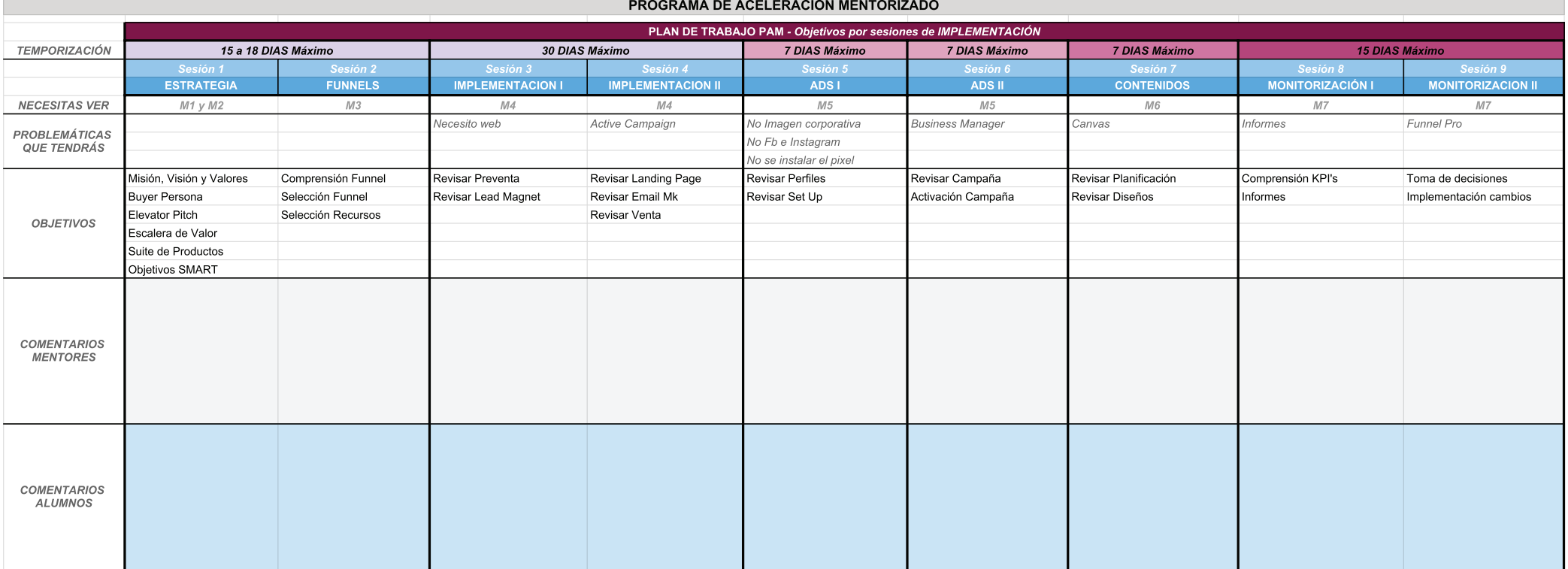

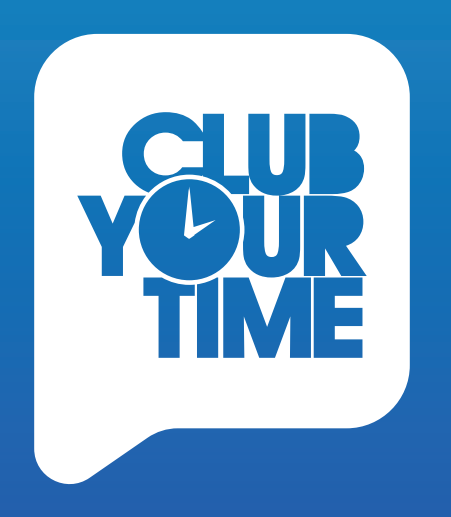